# **Information Technology Mission University of Calicut GATEWAY TO INFORMATION TECHNOLOGY EXAMINATION, AUGUST 2008**

# $Time: 2<sup>1</sup><sub>2</sub> hours$

*/2 hours Max.Marks:100*

# **Part A**  *Answer any 15 Questions Each question carries one mark*

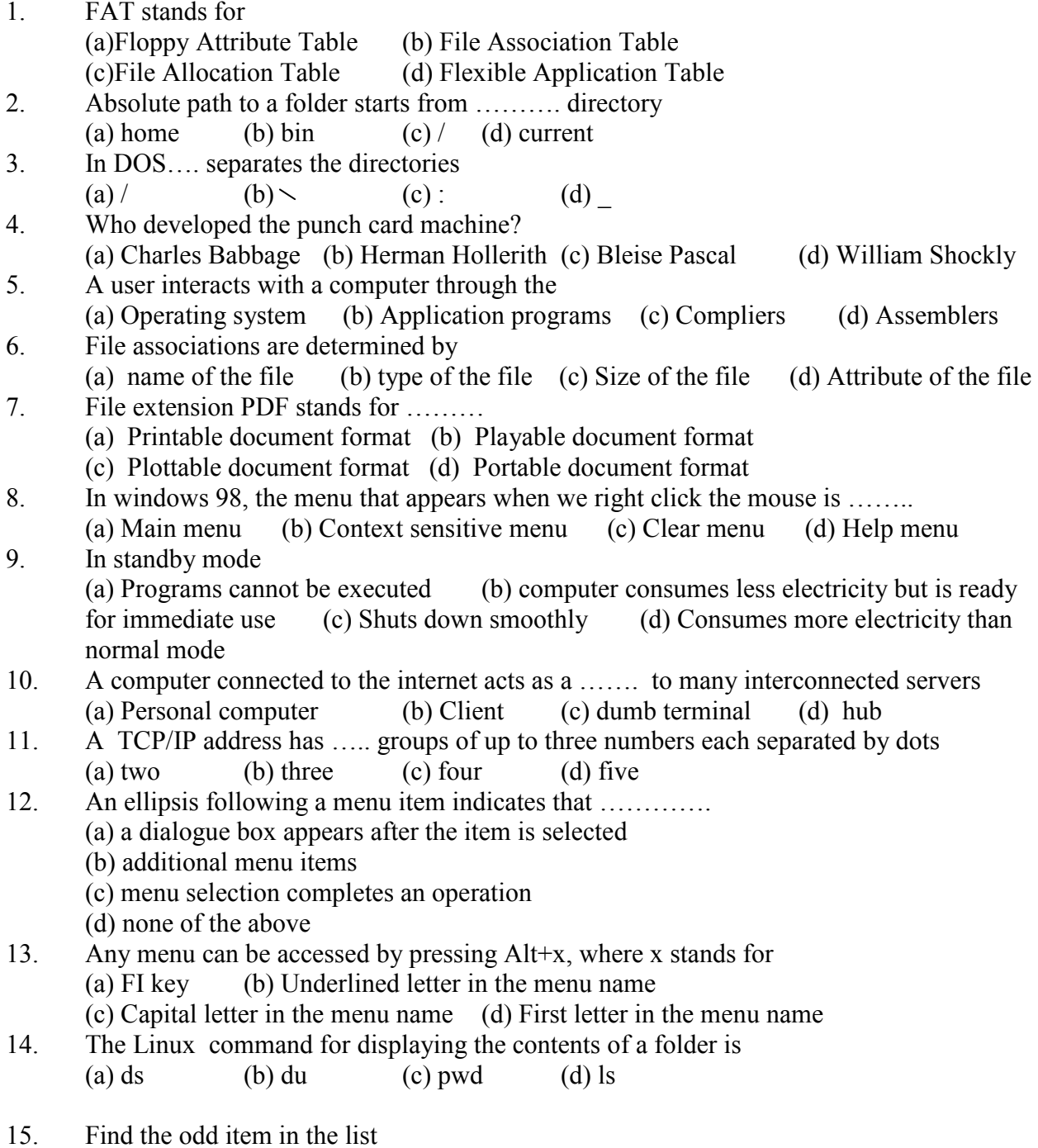

(a) CD (b) DVD (c) Tape drive (d) Modem

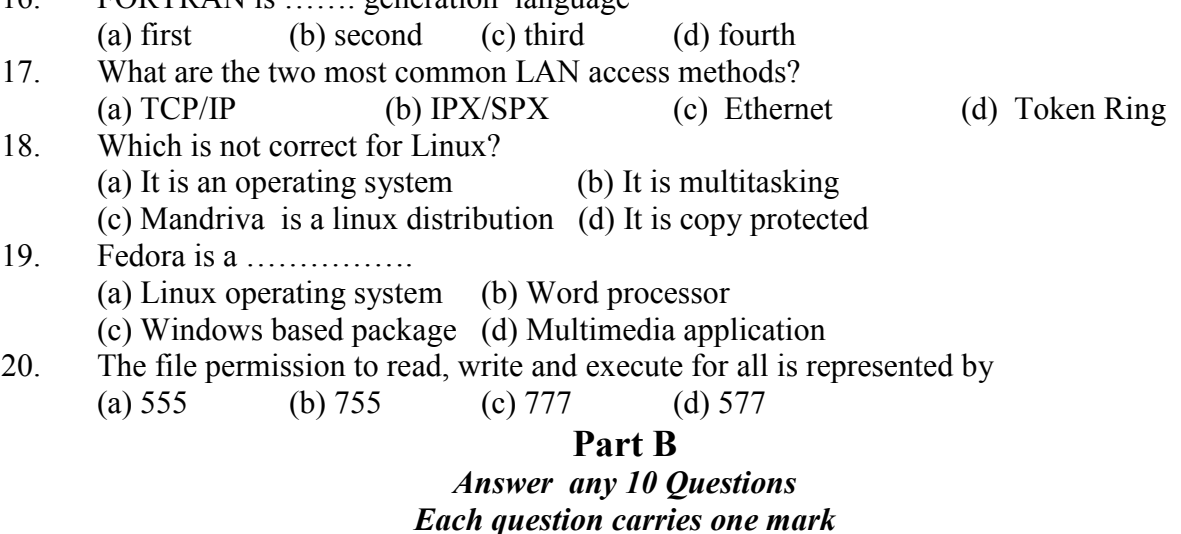

- 21. *cat* is a command used in ……..operating system
- 22. Integrated circuits were introduced in …….generation computers.
- 23. A program in an ……..desktop gets updated automatically when connected to internet.
- 24. A single physical drive can be divided in to two or more …… drives.
- 25. The expansion for DLL is .................

 $16$  EODTD AN is concretion language

- 26. DNS stands for ………..
- 27. The short cut key combination for closing an open window is …………
- 28. URL is the short form for …………………..
- 29. MS office is a …………. Generation language
- 30. A source program is a program written in …… language
- 31. The writing speed on a CD is marked as 24X. The X here stands for ………. kilo bytes per second.
- 32. The binary equivalent of 34 is …………….
- 33. The command for renaming a file in linux is …………..
- 34. A file name with the extension .gz indicates that it is a ………. file
- 35. The default extension of a MS Excel file is …………

## **Part C**

## *Answer any 10 Questions Each question carries one mark State True or False*

- 36. An analogue computer does not require an operating system.
- 37. A compiler and interpreter basically do the same job.
- 38. A joystick is used to store data
- 39. A scanner is an output device
- 40. If we cut a portion of a file, the cut portion goes to the recycle bin.
- 41. A text editor can be used as a word processor whereas a word processor cannot be used as a text editor.
- 42. The open and import menu does the same job.
- 43. The height of a single cell alone cannot be changed in Excel.
- 44. A complier is a machine which translates a program written in a machine language to a high level language
- 45. The hard disk is a primary storage area
- 46. The BIOS is situated on the first hard disk in a computer
- 47. The smallest unit of information on a computer is a byte.
- 48. A CD-R cannot be formatted whereas a CD-RW can be formatted
- 49. On high-speed broad band internet your computer has a permanently assigned IP address but on dial-up internet your computer will have a different IP Address assigned every time it goes onto the Internet.
- 50. In linux a hard disk can be labeled as C:

## **Part D**

#### *Answer any 10 Questions Each question carries Three marks*

- 51. What is a desktop?
- 52. What is the role of a driver program?
- 53. Quoting suitable examples explain the differences between internal and external commands in DOS.
- 54. Distinguish between the two specifications Mbps and MBps.
- 55. What does MP3 stand for? Briefly explain its features.
- 56. What is meant by mounting a device in linux operating system?
- 57. Differentiate between http and ftp.
- 58. Explain the functions of (a) ALU (b) Registers (c) Control unit
- 59. Distinguish between WAN and LAN
- 60. What is the difference between half duplex and full duplex modes of communication?
- 61. What is a modem? Distinguish between an internal and external modem.
- 62. What is the Bluetooth technology for data transfer?
- 63. Name any one HTML editor. Explain the use of any two tags.
- 64. In MS word mention the procedure for adding a Header and Footer.
- 65. List the different ways of formatting numerical extra in a column.

## **Part E**

## *Answer any 7 Questions Each question carries Five marks*

- 66. With the help of an appropriate block diagram explain the major functional parts of a computer
- 67. Briefly explain the functions of the following files: (a) autoexec.bat (b) config.sys
- 68. Explain the peculiarities of different generations of computers.
- 69. Briefly discuss the various tasks of an operating system
- 70. What is the GNU project. What are the features of freedom of free software?
- 71. Explain the directory and file structure of Linux operating system.
- 72. What are the various types of charts that can be generated using MS Excel? Explain the various types involved in generating and saving any one chart to a floppy diskette.
- 73. Briefly explain the underlying principles of various network topologies.
- 74. Write the appropriate tags for creating a web page containing your photo and a brief one paragraph introduction.
- 75. Write short notes on the following: (a) Multiplexer (b) Repeater (c) Internet chat \*\*\*\*\*\*

 **Reg. No.** 

# **UNIVERSITY OF CALICUT Information Technology Mission**

*Gateway to Information Technology Examination, April / May 2010* 

#### **Time:** Two and half Hours Max. Marks : 100

#### **Part A**

## **(Answer any 15 questions. Each carries one marks)**

- 1. Pick the odd man out (a) Hard disk (b) Microprocessor (c) GNU / Linux (d) Mouse
- 2. ---------------is known as brain of a Computer System (a) Input devices (b) Micro Processor (c) Memory (d) BIOS.
- 3. 1 Kilobyte = -----------bytes (a) 1000 (b) 1024 (c) 100 (d) 2000.
- 4. Father of modern Computer is (a) Bill Gates (b) Charles Babbage (c) Richard Mathew Stallman (d) Herman Holerith
- 5. The Binary Equivalent of  $21_{10}$  is (a)  $10101_2$  (b)  $10111_2$  (c)  $1100_2$  (d)  $11110_2$ .
- 6. The loading of Operating System into main memory is known as (a) Starting (b) Heating (c) Booting (d) Self Test
- 7. ------------- is a graphical User Interface (a) DOS (b) Unix (c) Windows (d) C
- 8. ------------- holds objects that represent the built in resources of your computer (a) My documents (b) Recycle bin (c) My Computer (d) Internet Explorer.
- 9. ------------ is used for detecting and correcting errors on hard disks (a) Zip (b) Scandisk (c) Archive (d) Defragmenter.
- 10. In MS excel, a worksheet contains ---------------columns (a) 255 (b) 128 (c) 256 (d) 100
- 11. -----------is a device used as an interface between a computer and a communication channel (a) Repeater (b) Modem (c) Switch (d) Router
- 12. The arrangement or physical layout of Computer, cables and other components on the Computer network is called ------- (a) Topology (b) Geometry (c) cluster (d) Group
- 13. The first web page we will see every time we open a web page is -------------------- (a) Drawing page (b) Main page (c) Home page (d) None.
- 14. Which of the following is not a search engine? (a) Perl (b) Altavista (c) Google (d) Yahoo
- 15. BASIC is a ------------ generation programming language (a) First (b) Second (c) Third (d) Fourth.
- 16. The technology of second generation computers are based on (a) Integrated Chips (b) Vacuum Tubes (c) Transistors (d) None.
- 17. Which facility in MS Word helps in creating same letter to be pasted to many addresses (a) word Count (b) Spell check (c) Mail merge (c) Bullets.
- 18. -----------------can be defined as a frame work or patterns that defines a document's appearance and some of its contents (a) Standard (b) Form (c) Template (d) Layout.
- 19. The founder of Free Software Foundation (a) Charles Babbage (b) Donald Knuth (c) Richard Mathew Stallman (d) Billgates.
- 20. Pick the odd man out (a) Fedora (b) Mandrake (c) Redhat (d) Sun Microsystems.

#### **Part B (Answer any 10 questions, each carries one marks)**

- 21. O.M.R. stands for ----------
- 22. 1 byte = --------bits
- 23. The first stored program Computer is -------------
- 24. Fifth generation computers are supposed to have ----------
- 25. -----------use the best qualities of digital and analog computers.
- 26. COBOL stands for -------------
- 27. ----------- DOS command graphically displays the path of each directory and subdirectory on the given drive.
- 28. ------------ feature of MS Word provides quick and easy way to store and insert frequently used text and graphics.
- 29. The first line of a paragraph that is printed at the bottom of a page is called ---------
- 30. ------------- is a collection of work sheets saved as a single Excel File.
- 31. In MS Excel, ROUND (30.56,0) = -------------------
- 32. -------------- communication mode allows date transmission in both directions simultaneously.
- 33. ------------------ is a computer that provides the data, software and hardware resources that are shared on the network.
- 34. In GNU / LINUX, GNU stands for ---------------
- 35. -------------------- Communication device is helpful when the signal becomes weaker over the transmission medium after a certain distance.

#### **Part C**

## **(Answer any 10 questions. Each question carries one mark) State True or False**

- 36. Computers are immune to tiredness and boredom
- 37. Hard disk is an input output device
- 38. 1 megabyte > 1 terabyte.
- 39. Compiler is system software.
- 40. The file structure of DOS is Network.
- 41. Firmware is read / write.
- 42. DOS is a multi user time sharing operating system.
- 43. Deleted files at the command prompt do not go into the Recycle Bin
- 44. In Windows, it is possible to create more than one file with same name in a folder.
- 45. In MS Word, Hanging indent is used to describe a format in which a paragraph's first line's left indent is less than all of its subsequent lines.
- 46. In MS Word, a document cannot be protected from opening or modifying by others.
- 47. Latex is proprietary software.
- 48. It is not possible to send E-mail to several recipients at the same time.
- 49. In Ring Topology, the failure of a computer does not affect others on the network.

50. Browser software is essential for navigating through Internet.

**(P.T.O.)** 

## **Part D (Answer any 10 questions. Each question carries three marks)**

- 51. Differentiate Hardware and software with example?
- 52. Differentiate Analog, digital and hybrid computers?
- 53. Differentiate compiler, assembler and interpreter?
- 54. Briefly explain any 3 salient features of GNU / Linux operating system?
- 55. Briefly explain indents available in MS Word?
- 56. Explain the protection mechanism of MS Word documents?
- 57. What is a template? How to create a template in MS Word?
- 58. Explain different data entry methods in MS Excel?
- 59. What is the difference between relative and absolute cell referencing in MS –Excel?
- 60. Explain any three date and time functions in MS Excel?
- 61. Differentiate simplex, half duplex and full duplex communication modes?
- 62. Differentiate LAN, WAN and MAN?
- 63. Write short notes on (a) Bus Topology (b) Star Topology (c) Ring Topology?
- 64. What is  $E -$ Commerce?
- 65. What is a search Engine? Explain the steps involved in searching a material from Internet?

## **Part E**

## **(Answer any 7 questions. Each question carries five marks)**

- 66. With the help of a block diagram explain the components of a computer system?
- 67. Differentiate Micro, Mini, Mainframe and Super Computers?
- 68. Briefly explain different generations of computer programming languages?
- 69. Compare and contrast Proprietary and Free / Open source software?
- 70. Briefly explain Mail merge feature of MS Word? Explain the steps in creating a merged Document?
- 71. Explain any five mathematical functions in MS Excel?
- 72. Explain different types of charts available in MS Excel?
- 73. Write a short note on popular communication channels?
- 74. What is E Mail? Explain the steps in sending and replaying mails in Internet?
- 75. Write short notes on (a) WWW (B) Internet Chatting (c) Multiplexer

## 00000000